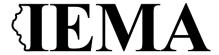

# FFY 2022 Emergency Operations Center (EOC) Grant Program Application User Guide

The FFY 2022 Emergency Operations Center Grant Program (EOC) Grant Program application is a cloud-based form within the AmpliFund grant management system. The application can be accessed from this link:

https://il.amplifund.com/Public/Opportunities/Details/5ec8a742-aae5-43b5-b950-2602f2b73f0e

#### **GATA**

The Grant Accountability and Transparency Act (GATA), 30 ILCS 708/1 et seq., increases accountability and transparency in the use of grant funds while reducing the administrative burden on both state agencies and grantees through adoption of the federal grant guidance and regulations codified at 2 CFR Part 200 (Uniform Requirements). IEMA has adopted the uniform data field requirements on grant applications to comply with GATA.

In addition to the IEMA program guidance and application form, sub-award recipients also need to comply with GATA requirements for grant eligibility. More information regarding GATA can be found at <a href="http://www.illinois.gov/sites/gata">http://www.illinois.gov/sites/gata</a>.

#### **Accessing the Application**

Internet access and an AmpliFund logon are needed to submit your completed grant application.

Contact <u>EMA.grants@Illinois.gov</u> with any technical questions. Use the following steps to access the application.

- 1. The FFY 2022 EOC Grant Application is located here: Click the <a href="https://il.amplifund.com/Public/Opportunities/Details/5ec8a742-aae5-43b5-b950-2602f2b73f0e">https://il.amplifund.com/Public/Opportunities/Details/5ec8a742-aae5-43b5-b950-2602f2b73f0e</a> to open the grant application in your Internet browser.
- 2. Review 'Opportunity Information'. Click 'Apply' to begin the application

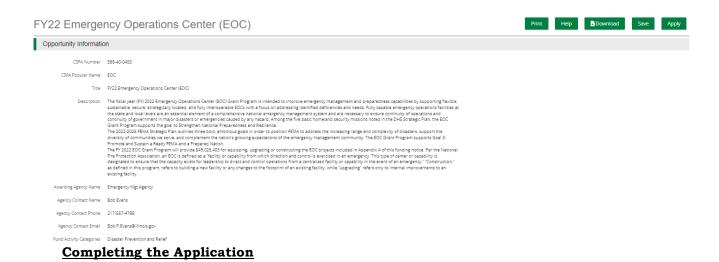

3. Opportunity Details: No information is needed you will just simply save and continue on this page. (No Data is needed)

FY22 Emergency Operations Center (EOC)

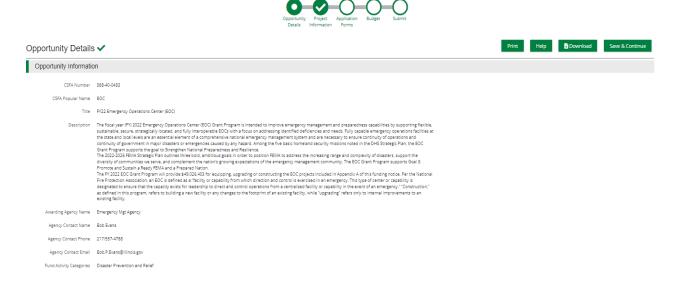

4. Complete the 'Project Information' page when done click 'Mark as complete' and then the 'Save & Continue' buttons at bottom of page.

## **Project Information**

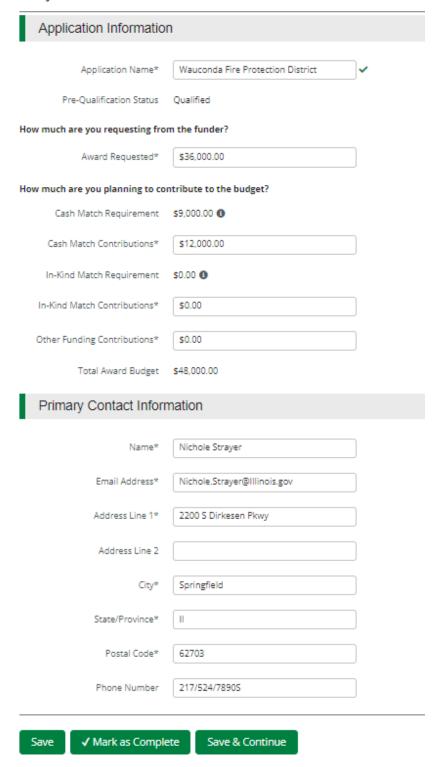

5. Forms- 4 forms are contained on this page each must be completed.

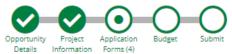

#### **Forms**

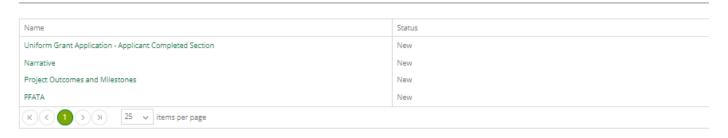

Save & Continue

a. Click on Uniform Grant Application (**NOTE**: you will need the jurisdictions GATA ID number found in the GATA Grantee Portal.)

## Uniform Grant Application - Applicant Completed Section

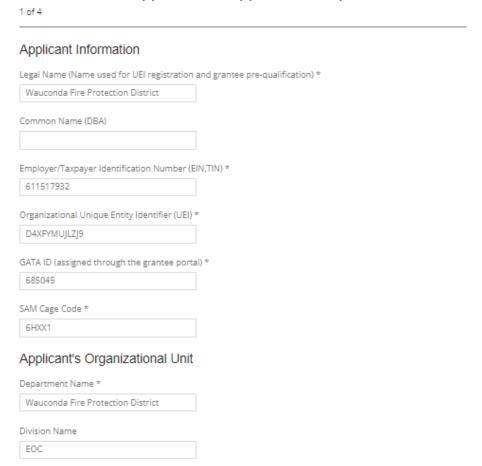

## Uniform Grant Application - Applicant Completed Section Applicant Information Legal Name (Name used for UEI registration and grantee pre-qualification) \* Wauconda Fire Protection District Common Name (DBA) Employer/Taxpayer Identification Number (EIN,TIN) \* 611517932 Organizational Unique Entity Identifier (UEI) \* D4XFYMUJLZJ9 GATA ID (assigned through the grantee portal) $\star$ 685045 SAM Cage Code \* Applicant's Organizational Unit Department Name \* Wauconda Fire Protection District Division Name Applicant's Name and Contact Information for Person to be Contacted for Business/Administrative Office Matters involving this Application (Legal Authorized Signature) First Name \* Jeff Last Name \* Steingart Suffix Title \* Organizational Affiliation \* Wauconda Fire Protection District Telephone Number \* 847/526-2821 Email Address \* jsteingart@waucondafire.org Areas Affected

(NOTE: For the Applicant's Name and Contact Information for Person to be Contacted for Business/Administrative Office Matters involving this Application we need you to list who has **signing authority** for your organization.)

Are areas affected by the project? \*

The Legislative and Congressional District: you can leave blank.

The project is 22EOCWFPD (Project start date is 09/01/2022 end date is 8/31/2025.)

Applicant's Project

Mark the **I agree box** under Application certification.
When done click 'Mark as complete' and then the 'Save & Continue' buttons at bottom of page.

| Description Tit                                 | tle of Applicar                                    | nt's Project                                        |                                                             |
|-------------------------------------------------|----------------------------------------------------|-----------------------------------------------------|-------------------------------------------------------------|
| 22EOCWFPD                                       |                                                    |                                                     |                                                             |
| Proposed Proj                                   | ect Term Star                                      | t Date                                              |                                                             |
| 9/1/2022                                        | I                                                  |                                                     |                                                             |
| Proposed Proj                                   | ect Term End                                       | Date                                                |                                                             |
| 8/31/2025                                       | (III)                                              |                                                     |                                                             |
| fictitious, or                                  | fraudulent sta                                     | atements or cla                                     | the statements contained in<br>aims may subject me to crimi |
| fictitious, or                                  | fraudulent sta                                     | atements or cla                                     |                                                             |
| fictitious, or some (*)The list of Applicant Ce | fraudulent sta<br>certification a<br>rtification * | atements or classification of the second assurances | aims may subject me to crimi                                |

b. Narrative: Type in the program narrative. When done click 'Mark as complete' and then the 'Save & Continue' buttons at bottom of page.

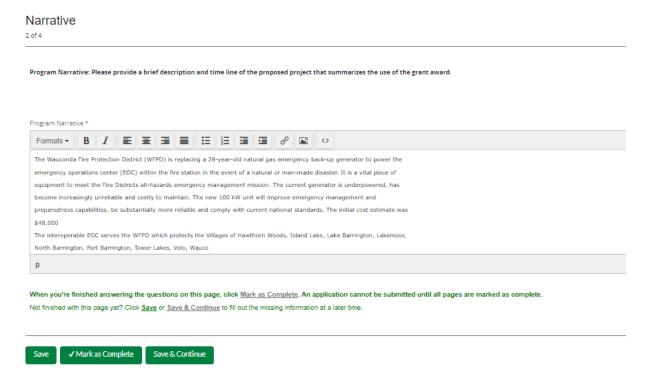

c. Project Outcomes and Milestones: This is where you will list your 3 to 4 outcomes and the milestones.

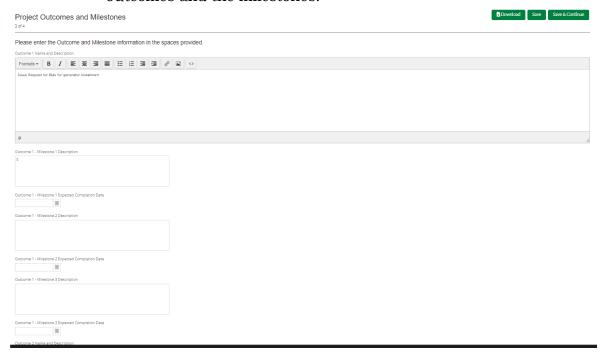

d. FFATA: You will have a YES or NO question. If NO; click 'Mark as complete' and then the 'Save & Continue' buttons at bottom of page. If YES; another YES or NO question will appear. When done click 'Mark as complete' and then the 'Save & Continue' buttons at bottom of page.

FY22 Emergency Operations Center (EOC)

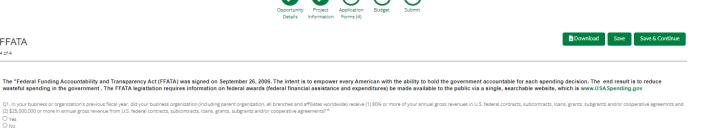

Save ✓ Mark as Complete Save & Continue

FFATA 4 of 4

Not finished with this page yet? Click <u>Save</u> or <u>Save & Continue</u> to fill out the missing information at a later time.

When you're finished answering the questions on this page, click Mark as Complete. An application cannot be submitted until all pages are marked as complete

Budget: The Grant Funding and Non-Grant Funding amount are auto populated from the 'Project Information' page. Only the Categories highlighted in yellow will be used.

| kpense Budget                                                         |              |                  |                |
|-----------------------------------------------------------------------|--------------|------------------|----------------|
| Category                                                              | Grant Funded | Non-Grant Funded | Total Budgeted |
| <ul> <li>1. Personnel (Salaries and Wages) (2 CFR 200.430)</li> </ul> | \$0.00       | \$0.00           | \$0.00         |
| 2. Fringe Benefits (2 CFR 200.431)                                    | \$0.00       | \$0.00           | \$0.00         |
| 3. Travel (2 CFR 200.474)                                             | \$0.00       | \$0.00           | \$0.00         |
| 4. Equipment (2 CFR 200.439)                                          | \$0.00       | \$0.00           | \$0.00         |
| 5. Supplies (2 CFR 200.94)                                            | \$0.00       | \$0.00           | \$0.00         |
| 6. Contractual Services & Subawards (2 CFR 200.318 & 200.92)          | \$0.00       | \$0.00           | \$0.00         |
| 7. Consultant Services and Expenses (2 CFR 200.459)                   | \$0.00       | \$0.00           | \$0.00         |
| 8. Construction                                                       | \$0.00       | \$0.00           | \$0.00         |
| 9. Occupancy (Rent and Utilities) (2 CFR 200.465)                     | \$0.00       | \$0.00           | \$0.00         |
| 10. Research and Development (R&D) (2 CFR 200.87)                     | \$0.00       | \$0.00           | \$0.00         |
| + 11. Telecommunications                                              | \$0.00       | \$0.00           | \$0.00         |
| 12. Training and Education (2 CFR 200.472)                            | \$0.00       | \$0.00           | \$0.00         |
| 13. Direct Administrative Costs (2 CFR 200.413 (c))                   | \$0.00       | \$0.00           | \$0.00         |
| + 14. Other or Miscellaneous Costs                                    | \$0.00       | \$0.00           | \$0.00         |
| ├ Indirect Cost (2 CFR 200.414)                                       | \$0.00       | \$0.00           | \$0.00         |
| Total Expense Budget Cost                                             | \$0.00       | \$0.00           | \$0.00         |
| Revenue Budget                                                        |              |                  |                |
| Grant Funding                                                         |              |                  |                |
| Award Requested                                                       | \$36,000.00  |                  | \$36,000.00    |
| Subtotal Non-Grant Funding                                            | \$36,000.00  |                  | \$36,000.00    |
| Cash Match                                                            |              | \$12,000.00      | \$12,000.00    |
| In-Kind Match                                                         |              | \$0.00           | \$0.00         |
| Other Funding                                                         |              | \$0.00           | \$0.00         |
| Subtotal                                                              |              | \$12,000.00      | \$12,000.00    |
|                                                                       | Total Reven  | ue Budget Cost   | (\$48,000.00)  |
|                                                                       | Total Overa  | all Budget Cost  | (\$48,000.00)  |

Click the **green '+'** on the category to enter details of an expense item. Enter Grant Funded for the 'Expense Budget' items. The 'total Overall Budget Cost' must be \$0.00 after entering all the proposed budget details.

a. When entering the amount, you will want to use the total amount. Select create when finished. (Please us narrative section on each category to add details see equipment below.)

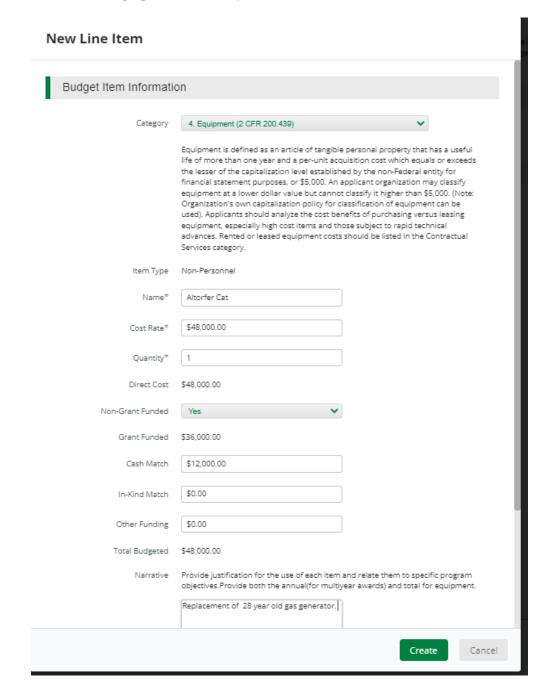

#### **PM Services**

### Budget Item Information

### Category 6. Contractual Services & Subawards (2 CFR 200.318 & 200.92)

Provide a description of the product or service to be procured by contract and an estimate of the cost. Applicants are encouraged to promote free and open competition in awarding contracts. A separate justification must be provided for sole contracts in excess of \$150,000 (See 2 CFR 200.88). NOTE: this budget category may include subawards. Provide separate budgets for each subaward or contract, regardless of the dollar value and indicate the basis for the cost estimates in the narrative. Describe products or services to be obtained and indicate the applicability or necessity of each to the project. Please also note the differences between subaward, contract, and contractor (vendor):1) Subaward (200.92) means an award provided by a pass-through entity to a sub-recipient for the sub-recipient to carry out part of a Federal/State award, including a portion of the scope of work or objectives. It does not include payments to a contractor or payments to an individual that is a beneficiary of a Federal/State program.2) Contract (200.22) means a legal instrument by which a non-Federal entity purchases property or services needed to carry out the project or program under a Federal award. The term as used in this part does not include a legal instrument, even if the non-Federal entity considers it a contract, when the substance of the transaction meets the definition of a Federal award or subaward.3) "Vendor" or "Contractor" is generally a dealer, distributor or other seller that provides supplies, expendable materials, or data processing services in support of the project activities.

| Item Type        | Non-Personnel |             |
|------------------|---------------|-------------|
| Name*            | PM Services   |             |
| Direct Cost*     | \$36,000.00   |             |
| Non-Grant Funded | Yes 💙         |             |
| Grant Funded     | \$27,000.00   |             |
| Cash Match       | \$9,000.00    |             |
| In-Kind Match    | \$0.00        |             |
| Other Funding    | \$0.00        |             |
| Total Budgeted   | \$36,000.00   |             |
|                  |               | Save Cancel |

### ICR

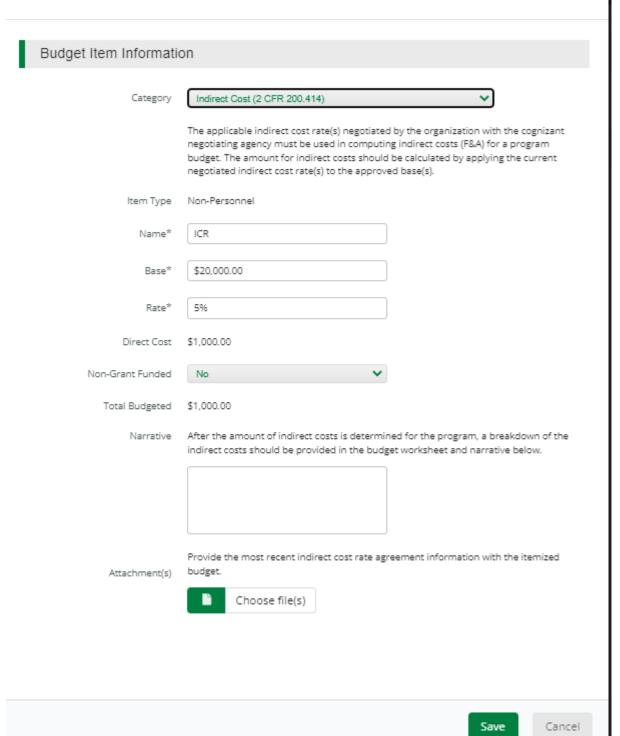

The Budget is complete when the 'total Overall Budget Cost' is \$0.00 and the expense details match the grant funded amount auto populated from the project information page. When done click 'Mark as complete' and then the 'Save & Continue' buttons at bottom of page.

## Proposed Budget

| î                         | \$0.00<br>\$0.00<br>\$0.00<br>\$8,000.00<br>\$8,000.00<br>\$0.00<br>\$27,000.00 | \$0.00<br>\$0.00<br>\$0.00<br>\$3,000.00<br>\$3,000.00<br>\$0.00      | \$0.00<br>\$0.00<br>\$0.00<br>\$11,000.00                                                                                  |
|---------------------------|---------------------------------------------------------------------------------|-----------------------------------------------------------------------|----------------------------------------------------------------------------------------------------|
|                           | \$0.00<br>\$8,000.00<br>\$8,000.00<br>\$0.00<br>\$27,000.00                     | \$0.00<br>\$3,000.00<br>\$3,000.00                                    | \$0.00<br>\$11,000.00                                                                                                    |
|                           | \$8,000.00<br>\$8,000.00<br>\$0.00<br>\$27,000.00                               | \$3,000.00<br>\$3,000.00                                              | \$11,000.00                                                                                                    |
|                           | \$8,000.00<br>\$0.00<br>\$27,000.00                                             | \$3,000.00                                                            | *                                                                                                    |
|                           | \$0.00<br>\$27,000.00                                                           |                                                                       | \$11,000.00                                                                                                    |
| Î                         | \$27,000.00                                                                     | \$0.00                                                                |                                                                                                    |
| Î                         |                                                                                 |                                                                       | \$0.00                                                                                                    |
| m                         |                                                                                 | \$9,000.00                                                            | \$36,000.00                                                                                                    |
|                           | \$27,000.00                                                                     | \$9,000.00                                                            | \$36,000.00                                                                                                    |
|                           | \$0.00                                                                          | \$0.00                                                                | \$0.00                                                                                                    |
|                           | \$0.00                                                                          | \$0.00                                                                | \$0.00                                                                                                    |
|                           | \$0.00                                                                          | \$0.00                                                                | \$0.00                                                                                                    |
|                           | \$0.00                                                                          | \$0.00                                                                | \$0.00                                                                                                    |
|                           | \$0.00                                                                          | \$0.00                                                                | \$0.00                                                                                                    |
|                           | \$0.00                                                                          | \$0.00                                                                | \$0.00                                                                                                    |
|                           | \$0.00                                                                          | \$0.00                                                                | \$0.00                                                                                                    |
|                           | \$0.00                                                                          | \$0.00                                                                | \$0.00                                                                                                    |
|                           | \$1,000.00                                                                      | \$0.00                                                                | \$1,000.00                                                                                                    |
| Î                         | \$1,000.00                                                                      | \$0.00                                                                | \$1,000.00                                                                                                    |
|                           | \$36,000.00                                                                     | \$12,000.00                                                           | \$48,000.00                                                                                                    |
|                           |                                                                                 |                                                                       |                                                                                                    |
|                           |                                                                                 |                                                                       |                                                                                                    |
|                           | \$36,000.00                                                                     |                                                                       | \$36,000.00                                                                                                    |
|                           | \$36,000.00                                                                     |                                                                       | \$36,000.00                                                                                                    |
|                           |                                                                                 |                                                                       |                                                                                                    |
|                           |                                                                                 | \$12,000.00                                                           | \$12,000.00                                                                                                    |
|                           |                                                                                 | \$0.00                                                                | \$0.00                                                                                                    |
|                           |                                                                                 |                                                                       | \$0.00                                                                                                    |
|                           |                                                                                 | \$12,000.00                                                           | \$12,000.00                                                                                                    |
|                           | Total Revenue Budget Cost                                                       |                                                                       | (\$48,000.00)                                                                                                    |
| Total Overall Budget Cost |                                                                                 |                                                                       |                                                                                                    |
|                           | · · · ·                                                                         | \$1,000.00<br>\$1,000.00<br>\$36,000.00<br>\$36,000.00<br>\$36,000.00 | \$1,000.00 \$0.00 \$1,000.00 \$0.00 \$36,000.00 \$12,000.00  \$36,000.00 \$36,000.00 \$12,000.00 \$0.00 \$0.00 \$12,000.00 |

✓ Mark as Complete

Save & Continue

7. If all the circles at the top are Green with white checks, you have completed all the sections of the application. You are ready to submit.

## FY22 Emergency Operations Center (EOC)

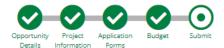

You are about to submit your application, Wauconda Fire Protection District, to Emergency Management Agency.

Take the time to review your application by using the timeline above. You can select any section and jump to that page.

When the application is fully complete, please select the "Submit" button. This will submit your final application to the funder.

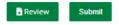

8. You can now download a copy of your finished application if you would like.

## FY22 Emergency Operations Center (EOC)

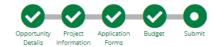

#### Success!

You have submitted your application.

Download your completed application by selecting the "Application" button below.

To return to the main screen with all of your applications, select the "Exit" button.

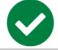

Application

# Congrats you are done!!!!